### **B4 Problem solving CONTACT CONTROL con la modellazione e stampa 3D**

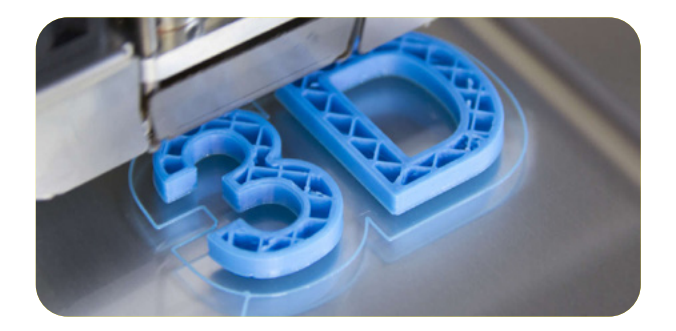

**Conoscere e comprendere l'utilizzo della stampa 3D per utilizzarla in un contesto didattico al fine di sviluppare attività laboratoriali basate su un modello di apprendimento Think-Make-Improve, ovvero "Pensa, realizza e migliora".**

Il corso si prefigge di fornire tutti gli strumenti necessari per la prototipazione rapida tramite stampante 3D mostrando esempi e schede applicative per un utilizzo in un contesto didattico. Il corso è introduttivo e di base ed indirizzato a tutti i docenti che intendono assumere competenze per sviluppare una didattica laboratoriale basata su un modello di apprendimento Think-Make-Improve, ovvero "Pensa, realizza e migliora".

Il corso è pensato per essere semplice ed im-

mediato, di facile apprendimento, volto all'apprendimento del know-how di base per comprendere il funzionamento di una stampante 3D, valutare software necessari per la modellazione di oggetti tridimensionali e gestire l'intero processo di stampa 3D.

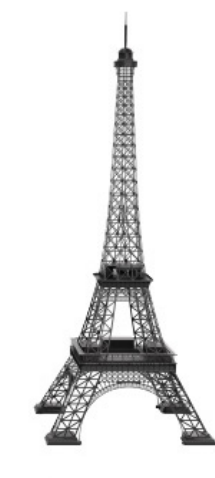

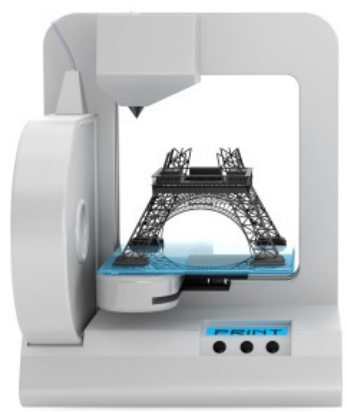

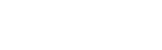

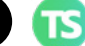

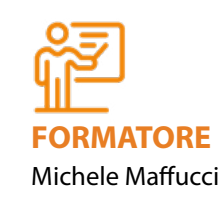

# **DURATA E ARTICOLAZIONE** 15 ore on line in webinar

**WEBINAR**

**DESTINATARI** Tutti i docenti delle scuole di ogni ordine e grado

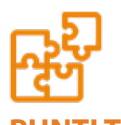

#### **PUNTI TEMATICI**

- Che cos'è la stampa 3D.
- La storia e le tecnologie.
- I materiali utilizzati per la stampa 3D.
- Come è fatta una stampante 3D.
- Selezionare la prima stampante da acquistare.
- Analisi dei principali software per la modellazione 3D.
- Il mio primo software di modellazione 3D: Tinkercad, SugarCAD, Autodesk Fusion 360.

# **Problem solving con la modellazione e stampa 3D**

- Utilizzo degli slicer per la produzione dei file di stampa: Slice3r, Cura, Simplify3D.
- La basi della stampa 3D:
	- La risoluzione di stampa
	- Il riempimento/infill
	- Perimetri e loop
	- Top & bottom layer
	- Supporti di stampa
	- Larghezza di estrusione.
- Calibrare il piano della stampante 3D.
- Strategie per ottenere un buona stampa.
- Analisi dei repository on line di modelli 3D.
- Proposte di attività laboratoriali: costruire oggetti per le attività didattiche.
- Fare Coding per disegnare oggetti 3D:
	- Codeblocks
	- OpenSCAD.

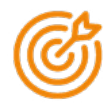

#### **OBIETTIVI SPECIFICI**

- Fornire competenze specifiche sull'utilizzo di una stampante 3D per un utilizzo in un contesto didattico.
- Fornire informazioni riguardo il mondo dei FabLab e la fabbricazione digitale.
- Mostrare il carattere di trasversalità disciplinare che può essere ottenuto mediante attività che fanno uso della stampa 3D.
- Fornire suggerimenti per avviare progetti di fabbricazione digitale all'interno delle scuole.
- Utilizzo di semplici programmi di disegno tridimensionale.
- Tecniche di manutenzione di base di una stampante 3D.
- Conoscenza dei materiali.

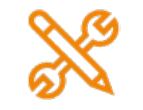

### **MAPPATURA DELLE COMPETENZE**

– Competenze digitali e nuovi ambienti per l'apprendimento.

– Conoscere modalità di organizzazione didattica flessibili nella prospettiva laboratoriale ed inclusiva.

TS

**15 ORE WEBINAR NUOVE TECNOLOGIE**

- Conoscere buone prassi educativo-didattiche volte alla progettazione per competenze.
- Matematica e competenze di base in scienza e tecnologia.
- Individuazione dei metodi ottimali di produzione di un oggetto mediante tecnologia FDM.
- Utilizzo delle funzionalità di base di un software di modellazione 3D.
- Realizzare oggetti con la stampa 3D in un contesto didattico.

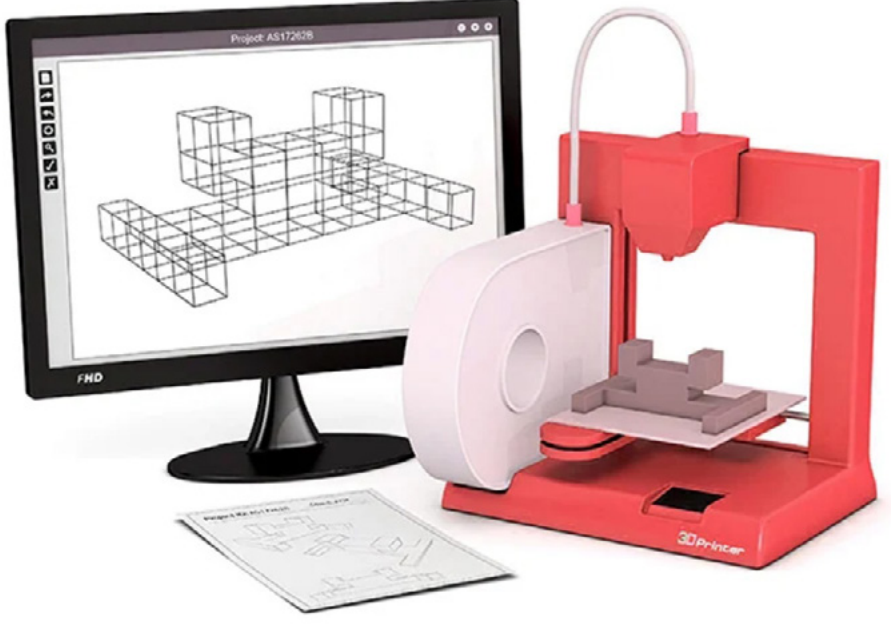